## ГОСУДАРСТВЕННОЕ БЮДЖЕТНОЕ ПРОФЕССИОНАЛЬНОЕ ОБРАЗОВАТЕЛЬНОЕ УЧРЕЖДЕНИЕ ВЛАДИМИРСКОЙ ОБЛАСТИ «КОВРОВСКИЙ ТРАНСПОРТНЫЙ КОЛЛЕДЖ» ЦЕНТР ЦИФРОВОГО ОБРАЗОВАНИЯ ДЕТЕЙ

«ІТ-куб»

**ПРИНЯТО ПРОТОКОЛ ПЕДСОВЕТА**  $N_2$  $\overline{0}$  or « 30 » 08 2023 г.

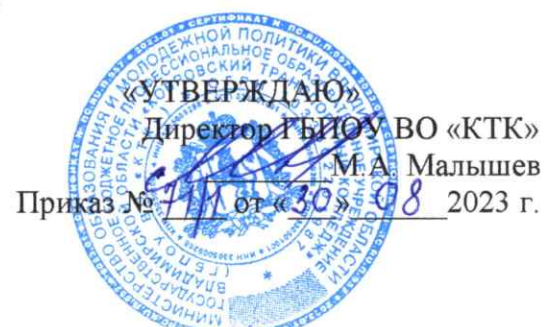

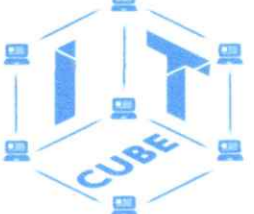

ГОСУДАРСТВЕННОЕ **EIO UXETHOF** DIOДИLEMOL<br>ПРОФЕССИОНАЛЬНОЕ **ОБРАЗОВАТЕЛЬНОЕ** ОБГЛЭОВЛТЕЛЬНОЕ<br>УЧРЕЖДЕНИЕ ВЛАДИМИРСКОЙ<br>ОБЛАСТИ "КОВРОВСКИЙ **ТРАНСПОРТНЫЙ КОЛЛЕЛЖ** 

Подписано цифровой подписью:<br>ГОСУДАРСТВЕННОЕ БЮДЖЕТНОЕ<br>ПРОФЕССИОНАЛЬНОЕ ОБРАЗОВАТЕЛЬНОЕ УЧРЕЖДЕНИЕ ВЛАЛИМИРСКОЙ ОБЛАСТИ БЛАДИМИРСКОЙ ОБЛАСТИ<br>"КОВРОВСКИЙ ТРАНСПОРТНЫЙ<br>КОЛЛЕДЖ"<br>Дата: 2023.12.22 14:36:44 +03'00'

### Дополнительная общеобразовательная программа

по тематическому направлению

#### «Мобильная разработка»

с использованием оборудования центра цифрового образования детей

#### «ІТ-куб»

· (базовый уровень)

Срок реализации: 5 месяцев (36 ч.)

Рекомендуемый возраст: 11+ лет

СОГЛАСОВАННО Директор Центра Цифрового образования детей «IT-куб» О.Ю. Малышева 2023 г.

Автор составитель: Педагог дополнительного образования

Ковров - 2023

#### **I. ОСНОВНЫЕ ХАРАКТЕРИСТИКИ ПРОГРАММЫ**

#### **1.Пояснительная записка**

Трудно представить современный мир без мобильных устройств и разного рода гаджетов. То, что казалось ещё 20 лет назад фантастикой, сейчас распахнуло двери и стремительно врывается в наш мир, который даже по человеческим меркам ещё совсем недавно пользовался дисковыми телефонными аппаратами. А сейчас всё вокруг неумолимо и стремительно переходит к новому технологическому укладу.

Согласно Элвину Тоффлеру, следующий мировой технологический и социальный уклад установит ценность человеческого ума и талантов как высший приоритет. При этом новом укладе мобильные устройства являются не только предтечей и воплощением будущего, и должны быть не только инструментом постижения мира, но и проводником, способствующим нашей трансформации. Посредством этих инструментов человечество должно преодолеть непростые ступени нового мира и застолбить своё место в грядущем новом мире.

Первые мобильные приложения появились еще в далёком 1993 году. А первый мобильный телефон появился за 20 лет до этого, в ещё более далёком 1973 году, когда 3 апреля два инженера-разработчика компаний Bell Labs и Motorola осуществили первый разговор.

На сегодняшний день мир мобильной разработки представлен двумя основными операционными системами и технологиями на их базе: Android и iOS. С большим отрывом превалирует Android.

Средства разработки под ОС Андроид можно поделить на две группы. Первая группа использует непосредственно Android SDK (пакет разработчика Андроид) и языки, соответственно Java или Kotlin. В этом случае разработка ведётся в среде Android Studio (реже используется Eclipse, или, как вариант, можно использовать обычную версию IntelliJ и настроить специальный плагин для платформы Андроид). Удобнее использовать среду Android Studio,

которая является специальной сборкой IntelliJ для создания мобильных приложений Андроид.

Вторая группа средств активно развивается и представляет мобильную разработку на базе фреймворков. Например, для разработки Androidприложений уже давно существует фреймворк Xamarin, в котором можно программировать на базе .Net-технологий. Также можно упомянуть React.js, с помощью которого можно создавать оптимизированные по потреблению ресурсов Андроид-приложения. Существуют и прочие технологии, которые позволяют подгонять Web-приложения под формат мобильных приложений. Стоит отметить Flutter, как средство быстрого прототипирования малоэкранных приложений.

В данном курсе рассматривается разработка Андроид-приложений на базе облачного средства AppInventor. AppInventor находится на промежуточной стадии между no code платформой и фреймворком для разработки мобильных Android-приложений. И является no code платформой, потому что можно создать мобильное приложение, не запрограммировав ни строчки. В то же время АИ предоставляет достаточно большой механизм расширений и плагинов, которые сближают функционал АИ с фреймворками.

Для достижения поставленной цели планируется выполнение следующих задач: Образовательные:

Формировать общее представление о создании мобильных приложений на базе платформы Андроид.

Формировать представления о структуре и функционировании среды App Inventor.

Формировать умения и навыки построения различных видов алгоритмов в среде АИ.

Формировать умение использовать инструменты и компоненты среды АИ для создания мобильных приложений.

#### **2. Направленность программы**

Программа обладает технической направленностью и предназначена для использованияв системе дополнительного образования детей.

### **3. Актуальность, педагогическая целесообразность**

В период перехода к информационному обществу одним из важнейших аспектов деятельности человека становится умение оперативно и качественно работать с мобильным устройством, привлекая для этого современные средства и методы.

Информационное общество должно давать информатизированные продукты, так как информация стала нашим всем. Технологии не стоят на месте и ИКТ технологии в том числе.

Создается огромное множество сред для программирования, которые направлены на формирование и поддержку интереса молодежи к изучению информатики и программирования, а также повышение престижности ИТспециальностей в глазах обучающихся.

Одной из популярных сред по созданию мобильных приложений является «Android- studio». Для создания приложения для своего мобильного устройства, понадобится мобильное устройство с операционной системой Android, Google-аккаунт и среда дляпрограммирования «Android-studio».

С помощью данной среды программирования, обучающиеся поймут, что программирование доступно, интересно и актуально.

### **4. Цель программы**

Целью программы «Мобильная разработка» является развитие умений и навыков создания простых мобильных приложений для ОС Андроид на базе визуального конструктора среды App Inventor, а также развитие алгоритмического мышления учащихся, творческих способностей, аналитических и логических компетенций.

### **5. Задачи программы**

### *Образовательные:*

1. Формировать общее представление о создании мобильных приложений на базе платформы Андроид.

2. Формировать представления о структуре и функционировании среды App Inventor.

3. Формировать умения и навыки построения различных видов алгоритмов в среде АИ.

4. Формировать умение использовать инструменты и компоненты среды АИ для создания мобильных приложений.

5. Формировать умения создавать типовые мобильные приложения.

6. Формировать ключевые компетенции проектной и исследовательской деятельности.

### *Развивающие:*

1. Развивать алгоритмическое и логическое мышление.

2. Развивать умение постановки задачи, выделения основных объектов, математическое модели задачи.

3. Развивать умение поиска необходимой учебной информации.

4. Формировать мотивацию к изучению программирования.

#### *Воспитательные:*

1. Воспитывать умение работать индивидуально и в группе для решения поставленной задачи.

2. Воспитывать трудолюбие, упорство, желание добиваться поставленной цели.

3. Воспитывать информационную культуру.

#### **6.Возраст обучающихся**

Программа рассчитана на учащихся в возрасте от 11 лет и старше, не требует предварительных знаний и входного тестирования.

### **7. Численность обучающихся**

Группы формируются из расчета – до 12 человек в 1 группе.

### **8. Форма обучения**

Программа реализуется в очной форме, в том числе с возможностью использования дистанционных образовательных технологий и электронного обучения.

### **9. Режим занятий**

Занятия проводятся 2 раз в неделю по 45 минут.

### **10. Срок реализации программы:**

Программа рассчитана на 4,5 месяцев, общее количество часов – 36 часов.

### **11. Планируемые результаты обучения**

*Личностные:*

1. Формирование умения самостоятельной деятельности.

2. Формирование умения работать в команде.

3. Формирование коммуникативных навыков.

4. Формирование навыков анализа и самоанализа.

5. Формирование эстетического отношения к языкам программирования, осознание их выразительных возможностей.

6. Формирование целеустремлённости и усидчивости в процессе творческой, исследовательской работы и учебной деятельности.

*Предметные:*

1. Формировать общее представление о создании мобильных приложений на базе платформы Андроид.

2. Формировать представления о структуре и функционировании среды App Inventor.

3. Формировать умения и навыки построения различных видов алгоритмов с помощью блоков в среде АИ.

4. Формировать умение использовать компоненты, блоки и их комбинации в среде АИ для создания мобильных приложений.

5. Формировать умения создавать типовые мобильные приложения на базе компонент среды АИ.

6. Формировать ключевые компетенции проектной и исследовательской деятельности.

## *Метапредметные:*

1. Формирование умения ориентировки в системе знаний.

2. Формирование умения выбора наиболее эффективных способов решения задач на компьютере в зависимости от конкретных условий.

3. Формирование приёмов проектной деятельности, включая умения видеть проблему, формулировать тему и цель проекта, составлять план своей деятельности, осуществлять действия по реализации плана, соотносить результат своей деятельности с целью, классифицировать, наблюдать, проводить эксперименты, делать выводы и заключения, доказывать, защищать свои идеи, оценивать результаты своей работы.

4. Формирование умения распределения времени.

5. Формирование умений успешной самопрезентации.

## **12. Материально-техническое обеспечение**

Рабочее место преподавателя и ученика:

1. Ноутбук с жёсткой неотключаемой клавиатурой;

2. Экран: не менее 15,6 дюймов с разрешением не менее 1920х1080 пикселей;

3. Процессор: не менее 4-ёх ядер с частотой не менее 1 ГГц;

 4. Объём установленной оперативной памяти не менее 8 Гбайт (до 24 Гбайт); объём поддерживаемой оперативной памяти (для возможности расширения): не менее 24 Гбайт;

5. Объём накопителя SSD: не менее 240 Гбайт;

6. USB стандарта не ниже 3.0: не менее трёх свободных штук;

7. Сетевые и беспроводные интерфейсы: LAN, Wi-Fi (с поддержкой стандарта IEEE 802.11n или современнее);

8. Web-камера;

9. Манипулятор "мышь";

10.Операционная система с графическим пользовательским интерфейсом, обеспечивающая работу распространённых образовательных и общесистемных приложений.

*6. Дополнительное оборудование:*

7. 11.МФУ;

- 8. 12. Web-камера;
- 9. 13. Интерактивный моноблочный дисплей с диагональю экрана не менее 65 дюймов и разрешением не менее 3840×2160 пикселей.

## 10. 14.Wi-Fi роутер.

### **II. СОДЕРЖАНИЕ ОБЩЕРАЗВИВАЮЩЕЙ ПРОГРАММЫ**

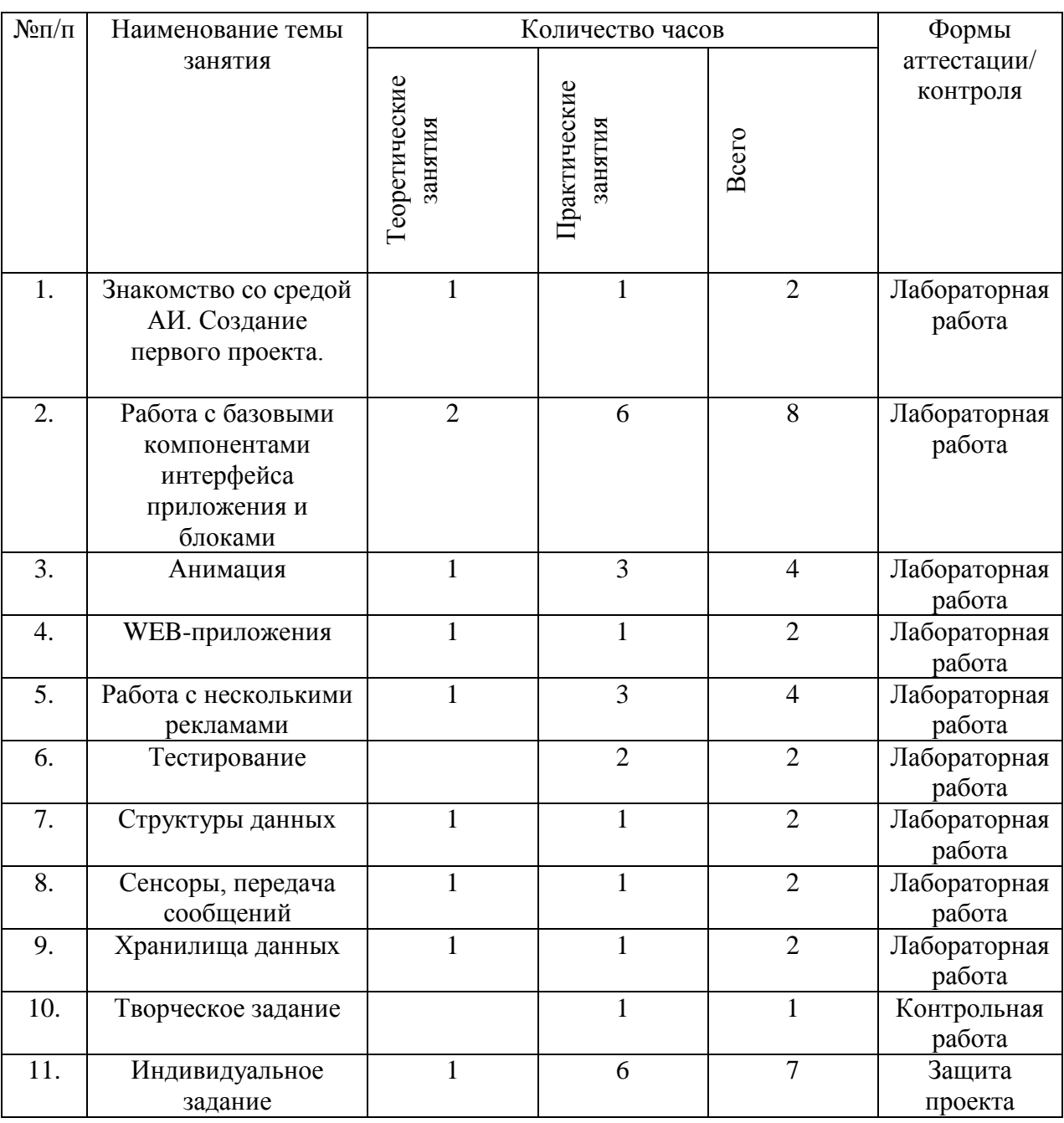

### **1. Учебный план.**

## **2. Содержание учебно-методического плана**

## **1.Знакомство со средой АИ. Создание первого проекта.**

1.1. Количество часов на данную тему – 2 часа.

1.2. Содержание: Организация доступа в Интернет при помощи

компонента Web Просмотрщик.

1.3. Целевая установка: Создание интернет-приложений.

1.4. Планируемые результаты:

*Предметные:* получение навыков работы в среде АИ, освоение основных инструментов среды; получение умений установки MIT AppInventor Tools и запуска эмулятора.

*Метапредметные:* умение пользоваться справками программ и интернет-поиском; способность ставить и формулировать для себя цели действий, прогнозировать результаты, анализировать их (причём как положительные, так и отрицательные), делать выводы в процессе работы и по её окончании, корректировать намеченный план, ставить новые цели; умение соотносить свои действия с планируемыми результатами, осуществлять контроль своей деятельности, определять способы действий в рамках предложенных условий, корректировать свои действия в соответствии с изменяющейся ситуацией; умение оценивать правильность выполнения учебной задачи.

*Личностные:* готовность и способность обучающихся к саморазвитию и личностному самоопределению; сформированность их мотивации к обучению и целенаправленной познавательной деятельности.

1.5. Оборудование и материалы: компьютер, презентационное оборудование.

1.6. Распределение лабораторных работ:

Занятия 1, 2 – выполнение лабораторной работы 1

**2. Работа с компонентами интерфейса и программными блоками в среде АИ**

2.1. Количество часов на данную тему – 8 часов.

2.2. Содержание: Переход и передача информации между экранами.

2.3. Целевая установка: Научиться создавать многоэкранные приложения.

2.4. Планируемые результаты:

*Предметные:* получение навыков работы с базовыми компонентами разделов Интерфейс пользователя и Расположения; получение навыков работы с базовыми блоками разделов Управление, Математика, Логика, Текст, Переменные для организации программной логики мобильных приложений.

*Метапредметные:* способность ставить и формулировать для себя цели действий, прогнозировать результаты, анализировать их (причём как положительные, так и отрицательные), делать выводы в процессе работы и по её окончании, корректировать намечен- ный план, ставить новые цели; умение соотносить свои действия с планируемыми результатами, осуществлять контроль своей деятельности, определять способы действий в рамках предложенных условий, корректировать свои действия в соответствии с изменяющейся ситуацией; умение оценивать правильность выполнения учебной задачи.

*Личностные:* готовность и способность обучающихся к саморазвитию и личностному самоопределению; сформированность их мотивации к обучению и целенаправленной познавательной деятельности.

2.5. Оборудование и материалы: компьютер, презентационное оборудование.

2.6. Распределение лабораторных работ:

Занятия 1, 2 – выполнение лабораторной работы 2

Занятия 3, 4 – выполнение лабораторной работы 3

Занятия 5, 6 – выполнение лабораторной работы 4

Занятие 7 – выполнение лабораторной работы 5

Занятие 8 – выполнение лабораторной работы 6

### **3. Анимация**

3.1. Количество часов на данную тему – 4 часа.

3.2. Содержание: Компоненты Холст, Шар, Спрайт. Создание игр.

3.3. Целевая установка: Научиться применять базовые компоненты АИ для построения интерфейса. Научиться использовать основные блоки (переменные, математика, логика, процедуры) для создания программной

логики приложений.

3.4. Планируемые результаты:

Предметные: получение навыков создания интерактивных игровых приложений с использованием компонент анимации в среде АИ.

Метапредметные: способность ставить и формулировать для себя цели действий, прогнозировать результаты, анализировать их (причём как положительные, так и отрицательные), делать выводы в процессе работы и по её окончании, корректировать намеченный план, ставить новые цели; умение соотносить свои действия с планируемыми результатами, осуществлять контроль своей деятельности, определять способы действий в рамках предложенных условий, корректировать свои действия в соответствии с изменяющейся ситуацией; умение оценивать правильность выполнения учебной задачи.

Личностные: эстетическое отношение к языкам программирования, осознание их выразительных возможностей, готовность и способность обучающихся  ${\bf K}$ саморазвитию личностному самоопределению; И сформированность ИХ мотивации  $K$ обучению  $\mathbf{M}$ целенаправленной познавательной деятельности.

 $3.5$ Оборудование  $\boldsymbol{\mathrm{M}}$ материалы: компьютер, презентационное оборудование.

3.6. Распределение лабораторных работ:

Занятия 1, 2 – выполнение лабораторной работы 7

Занятия 3, 4 - выполнение лабораторной работы 8

### 4. Web-приложения

4.1. Количество часов на данную тему - 2 часа.

4.2. Содержание

4.3. Целевая установка: Организация доступа в Интернет при помощи компонента Web-Просмотрщик.

4.3. Планируемые результаты:

получение навыков создания мобильных интернет-Предметные:

приложений.

*Метапредметные:* способность ставить и формулировать для себя цели действий, прогнозировать результаты, анализировать их (причём как положительные, так и отрицательные), делать выводы в процессе работы и по её окончании, корректировать намеченный план, ставить новые цели; умение соотносить свои действия с планируемыми результатами, осуществлять контроль своей деятельности, определять способы действий в рамках предложенных условий, корректировать свои действия в соответствии с изменяющейся ситуацией; умение оценивать правильность выполнения учебной задачи.

Личностные: эстетическое отношение к языкам программирования, осознание их выразительных возможностей, готовность и способность обучающихся к саморазвитию и личностному самоопределению; сформированность их мотивации к обучению и целенаправленной познавательной деятельности.

4.4. Оборудование и материалы: компьютер, презентационное оборудование.

4.5. Распределение лабораторных работ:

Занятия 1, 2 – выполнение лабораторной работы 9.

#### **5. Работа с несколькими экранами**

5.1. Количество часов на данную тему – 4 часа.

5.2. Содержание: Переход и передача информации между экранами.

5.3. Целевая установка: Создание интернет-приложений.

5.4. Планируемые результаты:

Предметные: получение навыков создания многоэкранных приложений; научиться переключаться и передавать данные между экранами.

*Метапредметные:* способность ставить и формулировать для себя цели действий, прогнозировать результаты, анализировать их (причём как положительные, так отрицательные), делать выводы в процессе работы и по её окончании, корректировать намеченный план, ставить новые цели; умение соотносить свои действия с планируемыми результатами, осуществлять контроль своей деятельности, определять способы действий в рамках предложенных условий, корректировать свои действия в соответствии с изменяющейся ситуацией; умение оценивать правильность выполнения учебной задачи.

Личностные: эстетическое отношение к языкам программирования, осознание их выразительных возможностей, готовность и способность саморазвитию обучающихся  $\mathbf{K}$  $\mathbf{M}$ личностному самоопределению; их мотивации к обучению и целе- направленной сформированность познавательной деятельности.

 $5.5.$ Оборудование и материалы: компьютер, презентационное оборудование.

5.6. Распределение лабораторных работ:

Занятия 1, 2 – выполнение лабораторной работы 10

Занятия 3, 4 – выполнение лабораторной работы 11

### 6. Тестирование

6.1. Количество часов на данную тему - 2 часа.

6.2. Содержание: Создание приложений

6.3. Целевая установка: Проверка полученных навыков по теме «Работа с компонентами интерфейса и программными блоками в среде АИ».

6.4. Планируемые результаты:

Предметные: получение навыков работы с базовыми компонентами разделов Интерфейс пользователя и Расположения; получение навыков работы с базовыми блоками разделов Управление, Математика, Логика, Текст, Переменные для организации программной логики мобильных приложений.

Метапредметные: способность ставить и формулировать для себя цели действий, прогнозировать результаты, анализировать их (причём как

положительные, так отрицательные), делать выводы в процессе работы и по её окончании, корректировать намеченный план, ставить новые цели; умение соотносить свои действия с планируемыми результатами, осуществлять контроль своей деятельности, определять способы действий в рамках предложенных условий, корректировать свои действия в соответствии с изменяющейся ситуацией; умение оценивать правильность выполнения учебной задачи.

*Личностные:* эстетическое отношение к языкам программирования, осознание их выразительных возможностей, готовность и способность обучающихся к саморазвитию и личностному самоопределению; сформированность их мотивации к обучению и целе- направленной познавательной деятельности.

6.5. Оборудование и материалы: компьютер, презентационное оборудование.

### **7. Структуры данных.**

7.1.Количество часов на данную тему – 2 часа.

7.2. Содержание: Работа с блоками разделов Dictionary и Массив

7.3. Целевая установка: Научиться использовать массивы и словари для эффективного управления данными

7.4. Планируемые результаты:

*Предметные:* получить навыки работы с массивами и словарями в среде АИ.

*Метапредметные:* способность ставить и формулировать для себя цели действий, прогнозировать результаты, анализировать их (причём как положительные, так и отрицательные), делать выводы в процессе работы и по её окончании, корректировать намечен- ный план, ставить новые цели; умение соотносить свои действия с планируемыми результатами, осуществлять контроль своей деятельности, определять способы действий в рамках предложенных условий, корректировать свои действия в соответствии с изменяющейся ситуацией; умение оценивать правильность выполнения учебной задачи.

Личностные: эстетическое отношение к языкам программирования, осознание их выразительных возможностей, готовность и способность обучающихся к саморазвитию и личностному самоопределению; сформированность их мотивации к обучению и целенаправленной познавательной деятельности.

7.5. Оборудование и материалы: компьютер, презентационное оборудование.

7.6. Распределение лабораторных работ:

Занятия 1, 2 – выполнение лабораторной работы 12

#### **8. Сенсоры. Передача сообщений.**

8.1. Количество часов на данную тему – 2 часа.

8.2. Содержание: Сенсор местоположения, акселерометр. Отправка сообщений и фото.

8.3. Целевая установка: Изучить базовый функционал среды по отправке СМС и почты, использования камеры, акселерометра.

8.4. Планируемые результаты

*Предметные:* научиться встраивать функции сенсоров и передачи сообщений в мобильные приложения.

*Метапредметные:* способность ставить и формулировать для себя цели действий, прогнозировать результаты, анализировать их (причём как положительные, так и отрицательные), делать выводы в процессе работы и по её окончании, корректировать намеченный план, ставить новые цели; умение соотносить свои действия с планируемыми результатами, осуществлять контроль своей деятельности, определять способы действий в рамках предложенных условий, корректировать свои действия в соответствии с изменяющейся ситуацией; умение оценивать правильность выполнения учебной задачи.

*Личностные:* эстетическое отношение к языкам программирования, осознание их выразительных возможностей, готовность и способность

обучающихся к саморазвитию и личностному самоопределению; сформированность их мотивации к обучению и целенаправленной познавательной деятельности.

8.5. Оборудование и материалы: компьютер, презентационное оборудование.

8.6. Распределение лабораторных работ:

Занятия 1, 2 – выполнение лабораторной работы 13.

### **9. Хранилища данных**

9.1. Количество часов на данную тему – 2 часа.

9.2. Содержание: Компонент TinyDB

9.3. Целевая установка: Научиться сохранять и извлекать информацию при помощи локального хранилища.

9.4. Планируемые результаты:

*Предметные:* научиться организовывать хранение данных с помощью локальных хранилищ типа TinyDB.

*Метапредметные:* способность ставить и формулировать для себя цели действий, прогнозировать результаты, анализировать их (причём как положительные, так и отрицательные), делать выводы в процессе работы и по её окончании, корректировать намеченный план, ставить новые цели; умение соотносить свои действия с планируемыми результатами, осуществлять контроль своей деятельности, определять способы действий в рамках предложенных условий, корректировать свои действия в соответствии с изменяющейся ситуацией; умение оценивать правильность выполнения учебной задачи.

*Личностные:* эстетическое отношение к языкам программирования, осознание их выразительных возможностей, готовность и способность обучающихся к саморазвитию и личностному самоопределению; сформированность их мотивации к обучению и целенаправленной познавательной деятельности.

9.5. Оборудование и материалы: компьютер, презентационное

оборудование.

9.6 Распределение лабораторных работ:

Занятия 1, 2 – выполнение лабораторной работы 14

### **10. Творческая работа**

10.1.Количество часов на данную тему – 1 часа.

10.2. Содержание: Создание приложений

10.3. Целевая установка: Проверка полученных навыков по темам «Компоненты сенсоров и общения», «Хранилища данных»

10.4. Планируемые результаты:

*Предметные:* закрепить навыки по темам «Компоненты сенсоров и общения», «Хранилища данных»

*Метапредметные:* способность ставить и формулировать для себя цели действий, прогнозировать результаты, анализировать их (причём как положительные, так и отрицательные), делать выводы в процессе работы и по её окончании, корректировать намеченный план, ставить новые цели; умение соотносить свои действия с планируемыми результатами, осуществлять контроль своей деятельности, определять способы действий в рамках предложенных условий, корректировать свои действия в соответствии с изменяющейся ситуацией; умение оценивать правильность выполнения учебной задачи.

*Личностные:* эстетическое отношение к языкам программирования, осознание их выразительных возможностей, готовность и способность обучающихся к саморазвитию и личностному самоопределению; сформированность их мотивации к обучению и целенаправленной познавательной деятельности.

10.5. Оборудование и материалы: компьютер, презентационное оборудование.

10.6. Самостоятельная работа.

### **11. Индивидуальное занятие. Подведение итогов.**

11.1. .Количество часов на данную тему – 7 часов.

11.2. Содержание: Разработка индивидуального или группового проекта. Защита индивидуальных или групповых проектов, подведение итогов курса.

11.3. Целевая установка: Создание индивидуального приложения в среде АИ. Защита проекта.

11.4. Планируемые результаты:

*Предметные:* способность создавать индивидуальное приложение в среде АИ.

*Метапредметные:* способность ставить и формулировать для себя цели действий, прогнозировать результаты, анализировать их (причём как положительные, так и отрицательные), делать выводы в процессе работы и по её окончании, корректировать намеченный план, ставить новые цели; умение соотносить свои действия с планируемыми результатами, осуществлять контроль своей деятельности, определять способы действий в рамках предложенных условий, корректировать свои действия в соответствии с изменяющейся ситуацией; умение оценивать правильность выполнения учебной задачи.

*Личностные:* эстетическое отношение к языкам программирования, осознание их выразительных возможностей, готовность и способность обучающихся к саморазвитию и личностному самоопределению; сформированность их мотивации к обучению и целенаправленной познавательной деятельности.

10.7. Оборудование и материалы: компьютер, презентационное оборудование.

10.8. Самостоятельная работа.

# **III. ОСОБЕННОСТИ ОРГАНИЗАЦИИ ОБРАЗОВАТЕЛЬНОГО ПРОЦЕССА**

#### **1. Особенности.**

Научность. Этот принцип предопределяет сообщение обучаемым только достоверных, проверенных практикой сведений, при отборе которых учитываются новейшие достижениянауки и техники.

Доступность. Предусматривает соответствие объема и глубины учебного материала уровню общего развития учащихся в данный период, благодаря чему, знания и навыки могут быть сознательно и прочно усвоены.

Связь теории с практикой. Обязывает вести обучение так, чтобы обучаемые могли сознательно применять приобретенные ими знания на практике.

Воспитательный характер обучения. Процесс обучения является воспитывающим, ученик не только приобретает знания и нарабатывает навыки, но и развивает свои способности, умственные и моральные качества.

Сознательность и активность обучения. В процессе обучения все действия, которые отрабатывает ученик, должны быть обоснованы. Нужно учить, обучаемых, критически осмысливать, и оценивать факты, делая выводы, разрешать все сомнения с тем, чтобы процесс усвоения и наработки необходимых навыков происходили сознательно, с полной убежденностью в правильности обучения. Активность в обучении предполагает самостоятельность, которая достигается хорошей теоретической и практической подготовкой и работой педагога.

Наглядность. Объяснение техники сборки робототехнических средств на конкретных изделиях и программных продукта. Для наглядности применяются существующие видео материалы, а также материалы своего изготовления.

Систематичность и последовательность. Учебный материал дается по определенной системе и в логической последовательности с целью лучшего его освоения. Как правило этот принцип предусматривает изучение предмета от

простого к сложному, от частного к общему.

Прочность закрепления знаний, умений и навыков. Качество обучения зависит от того, насколько прочно закрепляются знания, умения и навыки учащихся. Не прочные знания и навыки обычно являются причинами неуверенности и ошибок.

 Поэтому закрепление умений и навыков должно достигаться неоднократным целенаправленным повторением и тренировкой.

Индивидуальный подход в обучении. В процессе обучения педагог исходит из индивидуальных особенностей детей (уравновешенный, неуравновешенный, с хорошей памятью или не очень, с устойчивым вниманием или рассеянный, с хорошей или замедленной реакцией, и т.д.) и опираясь на сильные стороны ребенка, доводит его подготовленность до уровня общих требований.

### **2. Формы проведения образовательного процесса**

1. Фронтальная – со всей группой;

2. Индивидуальная –

самостоятельная работа учащегося над проектом под руководством и с консультацией педагога;

3. Групповая – если над одним проектом работают несколько человек.

#### **3. Формы подведения итогов**

Форма итогового контроля – экспертная оценка педагогом результативности каждого учащегося по итогам освоения всех программ. Презентация и защита собственного проекта. По итогам заполняется информационная карта "Итоговая оценка результативности образовательного процесса":

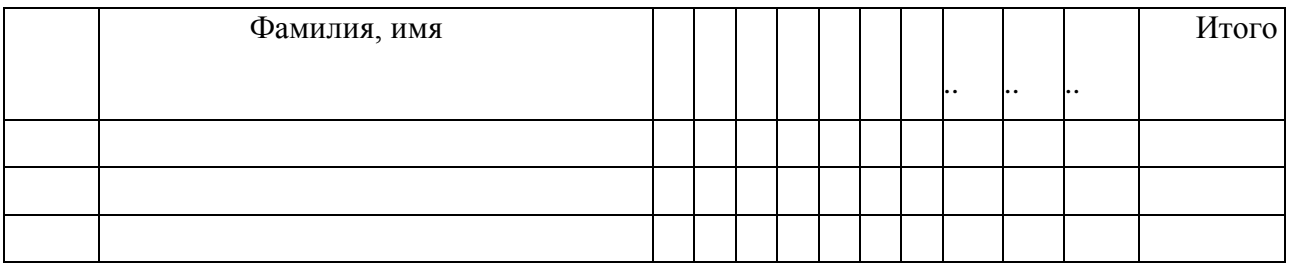

Оценка производится по 5-балльной шкале: **"5" – отлично, "4" – хорошо, "3"- удовлетворительно, "2" – плохо.**

### **IV. БИБЛИОГРАФИЧЕСКИЙ СПИСОК**

#### **Нормативная база**

1. Конституция Российской Федерации (принята всенародным голосованием 12.12.1993 с изменениями, одобренными в ходе общероссийского голосования 01.07.2020) – URL: [http://www.consultant.ru/document/cons\\_doc\\_LAW\\_28399/](http://www.consultant.ru/document/cons_doc_LAW_28399/) (дата обращения: 10.03.2021).

2.Федеральный закон от 29.12.2012 № 273-ФЗ (ред. от 31.07.2020) «Об образовании в Российской Федерации» (с изм. и доп., вступ. в силу с 01.09.2020) – URL: [http://www.](http://www/) consultant.ru/document/cons\_doc\_LAW\_140174 (дата обращения: 28.09.2020).

3.Паспорт национального проекта «Образование» (утв. президиумом Совета при Президенте РФ по стратегическому развитию и национальным проектам, протокол от 24.12.2018 № 16) – URL: //https://login.consultant.ru link?req=doc&base=LAW- &n=319308&demo=1 (дата обращения: 10.03.2021).

4. Государственная программа Российской Федерации «Развитие образования» (Утверждена Постановлением Правительства РФ от 26.12.2017 № 1642 (ред. от 22.02.2021)

«Об утверждении государственной программы Российской Федерации «Развитие образования» – URL: http: [//www.consultant.ru](http://www.consultant.ru/) document cons\_doc\_LAW\_286474 (дата обращения: 10.03.2021).

5. Стратегия развития воспитания в Российской Федерации на период до 2025 года (Утверждена распоряжением Правительства РФ от 29.05.2015 № 996-р «Об утверждении Стратегии развития воспитания в Российской Федерации на период до 2025 года») – URL: [http://www.consultant.ru/document/cons\\_doc\\_LAW\\_180402/](http://www.consultant.ru/document/cons_doc_LAW_180402/) – (дата обращения: 10.03.2021).

6. Профессиональный стандарт «Педагог (педагогическая деятельность в дошкольном, начальном общем, основном общем, среднем общем образовании), (воспитатель, учитель)» (ред. от 16.06.2019 г.) (Приказ

Министерства труда и социальной защиты РФ от 18 октября 2013 г. № 544н, с изменениями, внесенными приказом Министерства труда и соцзащиты РФ от 25 декабря 2014 г. № 1115н и от 5 августа 2016 г. № 422н) –URL: // http://профстандартпедагога.рф – (дата обращения: 10.03.2021).

7.Профессиональный стандарт «Педагог дополнительного образования детей и взрослых» (Приказ Министерства труда и социальной защиты РФ от 5 мая 2018 г. № 298н

«Об утверждении профессионального стандарта «Педагог дополнительного образования детей и взрослых») URL: //https://profstandart.rosmintrud.ru/obshchiyinformatsio nnyyblok/natsionalnyy-reestr-professionalnykh-standartov/reestr professionalnykhstandartov/ index.php?ELEMENT\_ID=48583 (дата обращения: 10.03.2021).

8. Федеральный государственный образовательный стандарт основного общего образования (утверждён приказом Министерства образования и науки Российской Федерации от 17 декабря 2010 г. № 1897) (ред. 21.12.2020) – URL: https://fgos.ru (дата обращения: 10.03.2021).

9. Федеральный государственный образовательный стандарт среднего общего образования (утверждён приказом Министерства образования и науки Российской Федерации от 17 мая 2012 г. № 413) (ред. 11.12.2020) – URL: https://fgos.ru (дата обращения: 10.03.2021).

10. Методические рекомендации по созданию и функционированию детских технопарков «Кванториум» на базе общеобразовательных организаций (утверждены распоряжением Министерства просвещения Российской Федерации от 12 января 2021 г. № Р-4) – URL: [http://www.consultant.ru/document/cons\\_doc\\_LAW\\_374695/](http://www.consultant.ru/document/cons_doc_LAW_374695/) (дата обращения: 10.03.2021).

11. Методические рекомендации по созданию и функционированию центров цифрового образования «IT-куб» (утверждены распоряжением Министерства просвещения Российской Федерации от 12 января 2021 г. № Р-

5) – URL: <http://www.consultant.ru/> document/cons\_doc\_LAW\_374572/ (дата обращения: 10.03.2021).

12. Методические рекомендации по созданию и функционированию в общеобразовательных организациях, расположенных в сельской местности и малых городах, центров образования естественно-научной и технологической направленностей («Точка роста») – (утверждены распоряжением Министерства просвещения Российской Федерации от 12 января 2021 г. № Р-6) – URL: [http://www.consultant.ru/document/cons\\_doc\\_](http://www.consultant.ru/document/cons_doc_) LAW\_374694/ (дата обращения: 10.03.2021).

### **Список литературы**

1. Методическое пособие под ред. С. Г. Григорьева «Реализация дополнительной общеобразовательной программы по тематическому направлению «Мобильная разработка» с использованием оборудования центра цифрового образования детей «IT-куб», Москва, 2021.

2. Язык Kawa (на англ.языке) [Электронный ресурс] URL: [https://www.gnu.org/](https://www.gnu.org/software/kawa/index.html) [software/kawa/index.html \(](https://www.gnu.org/software/kawa/index.html)дата обращения: 19.03.2021).

3. Установка эмулятора (на англ.языке) [Электронный ресурс] URL: [http://](http://appinventor.mit.edu/explore/ai2/setup-emulator) [appinventor.mit.edu/explore/ai2/setup-emulator \(](http://appinventor.mit.edu/explore/ai2/setup-emulator)дата обращения: 19.03.2021).

4. Установка эмулятора в ОС Windows (на англ.языке) [Электронный ресурс] URL: [http://appinventor.mit.edu/explore/ai2/windows \(](http://appinventor.mit.edu/explore/ai2/windows)дата обращения: 19.03.2021).

AITech - Using Procedures and Any component blocks (на англ.языке) [Электронный ресурс] URL: <https://appinventor.mit.edu/explore/blogs/karen/2016/07-0.html> (дата обращения: 19.03.2021).

5. Процедуры в АИ (на англ.языке) [Электронный ресурс] URL: [https://appinventor.](https://appinventor.mit.edu/explore/ai2/support/concepts/procedures) [mit.edu/explore/ai2/support/concepts/procedures \(](https://appinventor.mit.edu/explore/ai2/support/concepts/procedures)дата обращения: 19.03.2021).

6. База данных TinyDB (на англ.языке) [Электронный ресурс] URL:

[https://tinydb.](https://tinydb.readthedocs.io/en/latest/) [readthedocs.io/en/latest/ \(](https://tinydb.readthedocs.io/en/latest/)дата обращения: 19.03.2021).

7. Игра Пианино (на англ.языке) [Электронный ресурс] URL: [https://drive.google.](https://drive.google.com/drive/folders/1f9D_bQPy-G17EmdPCpY3-KoKAfH1E7qE) [com/drive/folders/1f9D\\_bQPy-G17EmdPCpY3-](https://drive.google.com/drive/folders/1f9D_bQPy-G17EmdPCpY3-KoKAfH1E7qE) [KoKAfH1E7qE](https://drive.google.com/drive/folders/1f9D_bQPy-G17EmdPCpY3-KoKAfH1E7qE) (дата обращения: 19.03.2021).

8. Игра «Найди золото» (на англ.языке) [Электронный ресурс] URL: [https://drive.](https://drive.google.com/drive/folders/1xRSZGMLmtU7nJn22ToWCZIC92Z_bPaEF)

[google.com/drive/folders/1xRSZGMLmtU7nJn22ToWCZIC92Z\\_bPaEF](https://drive.google.com/drive/folders/1xRSZGMLmtU7nJn22ToWCZIC92Z_bPaEF) (дата обращения: 19.03.2021).

9. Инструкции по установке USB соединения (на англ.языке) [Электронный ресурс] URL: [http://appinventor.mit.edu/explore/ai2/setup-device](http://appinventor.mit.edu/explore/ai2/setup-device-usb)[usb](http://appinventor.mit.edu/explore/ai2/setup-device-usb) (дата обращения: 19.03.202